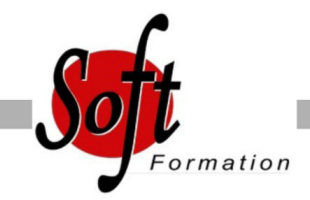

# **MyReport Builder**

Ref: 5-RP-BLD1

#### Prochaines dates

Aucune date pour le moment

### Durée : 2 jour(s)

# **Objectifs**

Elaborer des tableaux de bord Excel à partir des données métier de l'entreprise, comprendre le fonctionnement du Builder et de ses modèles.

## Pré-requis

PUBLIC : Utilisateur d'Excel. PREREQUIS : Utilisation courante d'Excel.

#### Plan de cours

1. Lancement de MyReport Builder Lancement de MyReport Builder Découverte de l'interface de MyReport Builder La barre d'outils MyReport Builder

2. Présentation des différents types de rapport Les rapports "tableau", "listing", "cellule"

3. Création d'un rapport tableau Sélection des champs, exécution du rapport

4. Mise à jour d'un rapport Principe du stockage du paramétrage d'un rapport Influence de la cellule active

5. Manipulation des dimensions d'analyse Utilisation du tri et du palmarès

6. Manipulation des indicateurs Affichage d'un ratio Cumul et variation d'un indicateur selon une dimension

7. Formatage des données Mise en valeur des données par des mises en forme conditionnelles. Ajout de champs symboles

8. Création de filtres Création de filtres valeur, liste, invite, zone, entre champs

9. Création de graphiques Création de graphiques à partir de MyReport Builder Paramétrage du graphique Modification du graphique obtenu dans Excel

10. Création d'un report listing Paramétrage et options principales d'un rapport en mode listing 11. Création d'un rapport en mode "Cellule" Paramétrage d'un rapport en mode cellule Automatisation d'un rapport en mode cellule

12. Création de champs calculés Création d'un champ par saisie de formule, par l'assistant Choix du mode d'agrégation Création d'un champ calculé par le tableur

13. Création de rapports en rupture Principe d'un rapport en rupture Paramétrage du rapport en rupture Contraintes de l'utilisation de ruptures

14. Génération de tableaux croisés dynamiques Intérêt. Création d'un tableau croisé dynamique Présentation détaillée de l'implémentation

15. Présentation des options du rapport Les options communes aux 3 modes de construction Les options pour chaque mode

16. Intégration dans Excel Création de macros et de sommaires

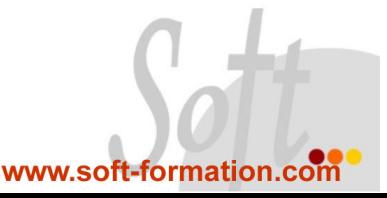